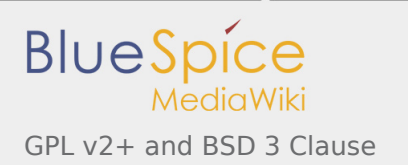

## GPL v2+ and BSD 3 Clause

For the corresponding licenses visit these articles:

- [GPL v2](https://en.wiki.bluespice.com/wiki/GPL_v2)
- [BSD 3-Clause](https://en.wiki.bluespice.com/wiki/BSD_3-Clause)